## Basics of C Programming

## **CS 0449: Introduction to System Software**

**CS0449 TEACHING ASSISTANTS** 

https://pitt.edu/~shk148/

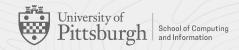

#### **Meta-Notes**

- These slides were adapted heavily from recitation slides created by *Martha Dixon* who was a teaching assistant (TA) for this course in Fall of 2020. They contain materials which were obtained from various sources, including, but not limited to, the following:
  - [1] J. Misurda, CS 0449: Introduction to Systems Software, 3rd ed. Pittsburgh, PA: University of Pittsburgh, 2017.
  - [2] S. J. Matthews, T. Newhall, and K. C. Webb, Dive into Systems: A Gentle Introduction to Computer Systems. San Francisco, CA: No Starch Press, 2022.
  - [3] R. Bryant, D. R. O'Hallaron, and M. S., Computer Systems: A Programmer's Perspective. Princeton, NJ: Pearson, 2016.
  - [4] L. Oliveira, V. Petrucci, and J. Misurda, in Introduction to Systems Software, 2022

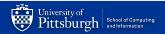

#### Agenda

- Course News!
- Review of Bitwise Operations
- C Programming: Basic I/O
  - Using scanf() and printf()
- Lab 1 Data Lab

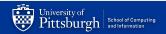

#### **Course News**

- ► TA office hours
  - See <a href="https://cs0449.gitlab.io/fa2023/general">https://cs0449.gitlab.io/fa2023/general</a>
- Lab 1 announced
  - Due: 17:59 Thursday, September 14th, 2023.
- ▶ TopHat

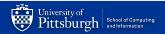

# Bitwise Operations

With materials from Jarrett Billingsley

## Bitwise AND ("Logical product")

- AND takes two bits and gives you one new one.
- it can be written a number of ways:
  - A&B A  $\wedge$  B A  $\cdot$  B AB
- ▶ if we use the and instruction (or & in C/Java):

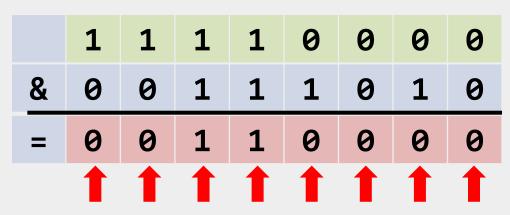

we did several independent OR operations.

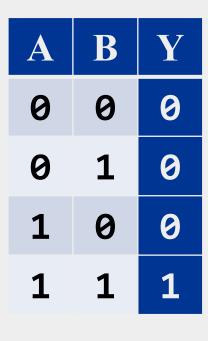

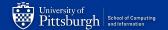

## Bitwise OR ("Logical sum")

- we might say "and/or" in English
- it can be written a number of ways:
  - ABAVBA+B
- ▶ if we use the or instruction (or | in C/Java):

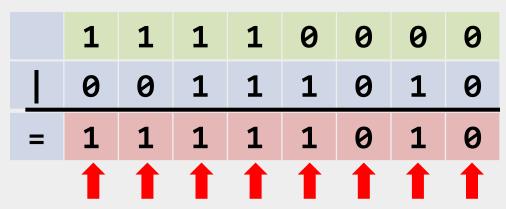

we did several independent OR operations.

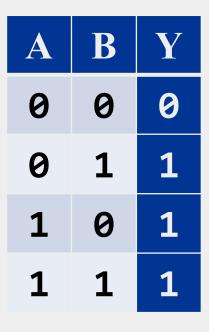

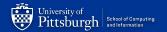

#### **Bitwise NOT**

▶ the ~ instruction

| ~ | 1 | 1 | 1 | 1 | 0 | 0 | 0 | 0 |
|---|---|---|---|---|---|---|---|---|
| = | 0 | 0 | 0 | 0 | 1 | 1 | 1 | 1 |
|   | 1 | 1 | 1 | 1 | 1 | 1 | 1 | 1 |

we did several independent NOT operations.

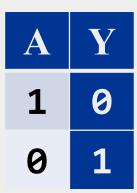

#### **Bit shifting**

besides AND, OR, and NOT, we can move bits around, too.

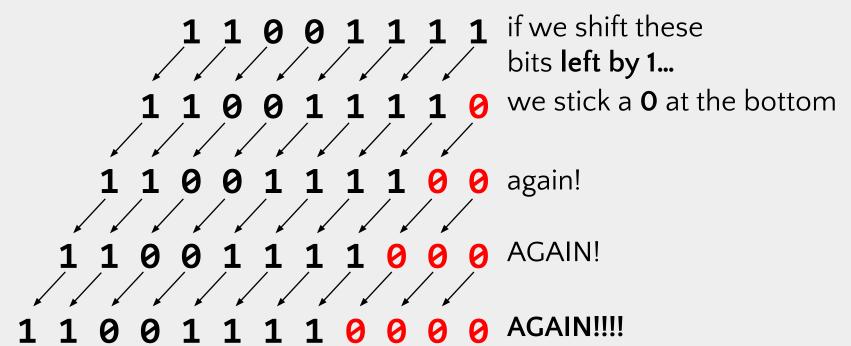

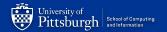

#### **Left-shifting in C**

- C/Java/Python/etc. use the << operator for left shift</p>
  - B = A << 4; // B = A shifted left 4 bits
- but wait, If the bottom 4 bits of the result are now 0s...
  - ...what happened to the top 4 bits?

**6000 6666** 444 1100 1100 1100 1144 6666

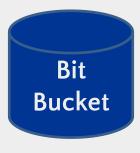

bits that get "shifted off" the top are discarded. this may or may not lead to problems!

#### So... what does it DO?

let's start with a value like 5 and shift left and see what happens

| Binary   | Decimal |
|----------|---------|
| 00000101 | 5       |
| 00001010 | 10      |
| 00010100 | 20      |
| 00101000 | 40      |
| 01010000 | 80      |

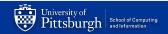

#### $a << n == a \times 2n$

- ▶ shifting left by *n* is the same as multiplying by **2**<sup>n</sup>
  - you probably learned this as "moving the decimal point"
  - and moving the decimal point right is like shifting the digits left
- with bit shifting, we're moving the binary point (yes, really)
- shifting is fast and easy on most CPUs
  - way faster than multiplication in any case
  - HLL compilers will try really hard to replace "multiplication by a constant" with shifts and adds

#### <\_< >\_>

we can shift right, too

```
0 0 0 0
      000111111001101
          0
            0
          0
          0
            0
                0
     0
       0
         0
          0
            0
              0
                0
                  0
                              0
                                0
```

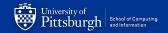

#### $a >>> n == a \div 2n$

shifting right by n is the same as dividing by 2<sup>n</sup>

| Binary   | Decimal |
|----------|---------|
| 01010000 | 80      |
| 00101000 | 40      |
| 00010100 | 20      |
| 00001010 | 10      |
| 00000101 | 5       |
| 00000010 | 2       |

that's what integer division gives us too, right?

but soon we'll see that right-shifting and division can sometimes disagree.

## Signed numbers messing things up again

```
Unsigned Signed

1 0 1 0 1 1 0 0 = 172 = -84

0 1 0 1 0 1 1 0 = 86 = 86 well that's a little

0 0 1 0 1 0 1 1 = 43 = 43 unfortunate.
```

Arithmetic Right Shift is used for signed numbers: it "smears" the sign bit into the top bits.

```
1 0 1 0 1 1 0 0 = -84

1 1 0 1 0 1 1 0 = -42

1 1 1 0 1 0 1 1 = -21
```

C uses >> (depends on data type)

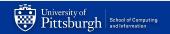

## **Uh oh, they're fighting**

| n | Binary   | Decimal | $a\div 2^n$ |
|---|----------|---------|-------------|
| 0 | 10110000 | -80     | -80         |
| 1 | 11011000 | -40     | -40         |
| 2 | 11101100 | -20     | -20         |
| 3 | 11110110 | -10     | -10         |
| 4 | 11111011 | -5      | -5          |
| 5 | 11111101 | -3      | -2          |
| 6 | 11111110 | -2      | -1          |
| 7 | 11111111 | -1      | 0           |

well that's a little weird.

actually, this is correct.
but so is the way that
integer division works.
they're both right.

(we'll come back to this.)

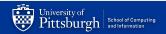

#### **Doing modulo with bitwise AND**

▶ in decimal, dividing by powers of 10 is trivial.

- ▶ in binary, we can divide by powers of 2 easily with shifting...
- ▶ and we can get the modulo by powers of 2 with bitwise AND!

10010110 
$$\div$$
 1000 = 10010 R 110  
10010110 10010110  
>>> 3 & 00000111  
00010010 00000110  
so, a %  $2^n == a$  &  $(2^n-1)$ 

#### **Bitwise!=Logical**

- ! is a boolean operator, so it changes the logic value of the expression.
  - E.g., !1 == 0 (b/c !true == false)
  - In C, booleans are just ints
    - false == 0
    - true != 0
      - » Caveat: C only guarantees that true is a non-zero integer.
      - » Practically, many systems/libraries define true to be 1
  - !42== 0
- ~ is a bitwise operator, it affects the values of individual bits:
- ► E.g. (with 8 bits)
  - ~0  $\rightarrow$  -1 (00000000  $\rightarrow$  11111111)
  - ~5  $\rightarrow$  -6 (00000101  $\rightarrow$  11111010)

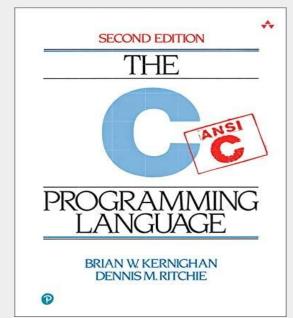

# C Programming

Basic Input/Output using the C Standard Library

#### **Standard C Library (libc)**

- ► In LabO, you used printf() in the Hello World program
  - > printf("Hello world! x is currently %d \n", x);
  - > Hello world! x is currently 2
  - printf() stringified the arguments and printed to the standard output
    - formatted the string and filled-in the placeholders (e.g., %d)
- Notice we didn't need to implement that printf() function ourself
  - printf() is a function built-in to C's standard I/O library
    - Hence, we needed to tell our compiler to make use of the standard library functions with #include <stdio.h>
    - You will talk about how the libraries are linked to your code in lecture soon

# man gives us information about functions, commands, libraries

- On most Unix/Unix-like systems, you can use man to learn more about functions/commands/etc.
- ► The manual has the most accurate information about all the library functions, programs, commands, etc.

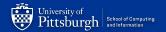

#### **Detailed look at using printf()**

#### int printf(const char \* format string, ...);

Returns an integer: number of characters printed (excluding null terminator)

Remember, in C, a string is just an array of characters

We place placeholders which begin with a percent sign (%). The variables which comes after the formatter will replace the placeholders when printing

```
#include <stdio.h>
int main()
{
    printf("Name: %s, Info:\n", "John");
    printf("\tAge: %d \t Ht: %g\n", 20, 5.9);
    printf("\tYear: %d \t Dorm: %s\n", 3, "Towers");
    return 0;
}
Name: John, Info:
    Age: 20 Ht: 5.9
    Year: 3 Dorm: Towers
    year: 3 Dorm: Towers
    return 0;
}
```

#### Reading Input using scanf()

- Like printf(), scanf() is another C standard library function
  - Used to read character, string, numeric data from keyboard
  - Again, if you want to use it in your program you have to include the header (#include <stdio.h>)

int scanf(const char \* format, ...)

Returns an integer: number of input items successfully matched and assigned

Defines what we are reading (character? Integer? Float?)

Passes by reference (a pointer) to the variable which will hold our input

## Example code using scanf() (live demo)

```
#include <stdio.h>
int main()
    char ch;
    int x;
    printf("Enter any character \n");
    scanf("%c", &ch);
    printf("Entered character is %c \n", ch);
    printf("Enter any integer\n");
    scanf("%d", &x);
    printf("Entered integer is %d\n", x);
    return 0;
```

# Lab 1: Data and Pointers

Practicing with data and input

#### Part A: Practicing Data and Bitwise Manipulation

- Collaboration: You are encouraged to work with one other person.
  - Select your partner's name on Gradescope
  - Part A Problems
  - See L1: Data Representation on Gradescope
  - Multiple choice, fill-in-the-blank type of questions

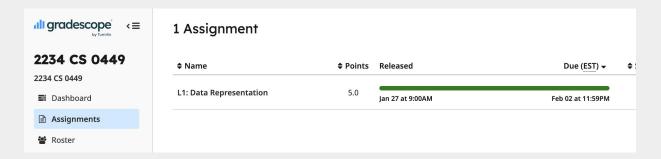

#### **B1:** Understanding sizeof()

#### TODO: Write a program that prints the size of three structs

- REQUIREMENTS: create two files (size.c, size.h)
  - size.c has your implementation
  - size.h Contains the structs
    Hint: The special 'sizeof()' macro gives us the byte size.
- Expected o

  Also, remember to include the header file(s) in your .c file

  #include "header.h" (for your header files)

  #include <header.h> (for standard libraries)
  - The size of struct C is #
- See Lab Handout for how to create struct A, B, and C

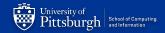

#### **B2:** Understanding ternary operators

## TODO: Implement the function ternary in ternary.c int ternary(int cond, int true value, int false value) { /\*...\*/}

- Cannot use the ternary operator
- Output of ternary should be the same as: cond?true\_value:false\_value

```
The condition to be tested (returns true/false)`

VARIABLE = COND ? TRUE_VALUE : FALSE_VALUE
```

The value to be returned if the condition is true

The value to be returned if the condition is false

VARIABLE == ternary(COND, TRUE VALUE, FALSE VALUE)

In C, FALSE == 0; TRUE != 0 (usually TRUE == 1 but not always)

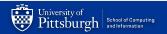

#### **B3:** Creating a simple calculator

```
Enter your calculation:

3 + 4

> 3 + 4 = 7

Enter your calculation:

3 c 4

Invalid calculation! "3 c 4"
```

HINT: Take a look at calculator.c from Lab0

#### Requirements

- Create 1 files: calculator.c
  - Inputs must be read from keyboard (use scanf())
- Support the following operations:
  - +, -, \*, /, %(mod)
  - & (bitwise and), ~ (bitwise not)
- Your output must match the sample output

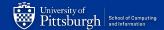